# **DOMINA LA REPARACION DE PC**

SOLDADURA BASICA Y USO DEL MULTITESTER

## PRECAUCIONES

- Tener todos los materiales que se describen.
- Tener una mesa libre, solo con los materiales que vamos a trabajar.
- Usar de preferencia un soporte para el cautín que usamos en la soldadura, para evitar algún incidente.

## MATERIALES

- Un cautín de 30 Watts tipo lápiz (Para soldar estaño en los circuitos eléctricos), se puede usar también el cautín tipo pistola.
- Soporte para el cautín.
- Una varilla de estaño para soldar.
- Pasta para soldar.
- Un Multitester analógico o digital.
- Opcional: Lupa con pinzas para trabajos de electrónica.
- Un desoldador.

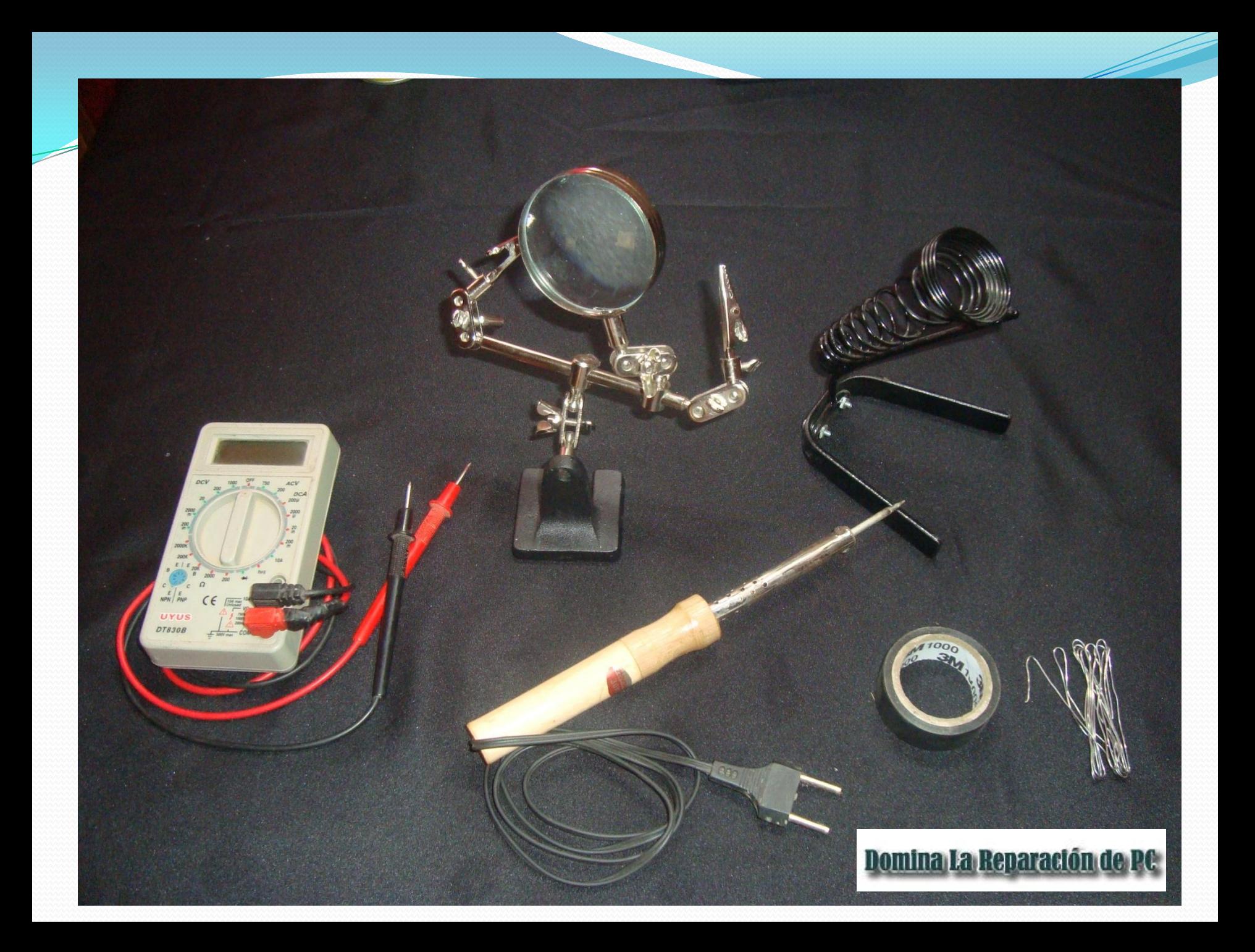

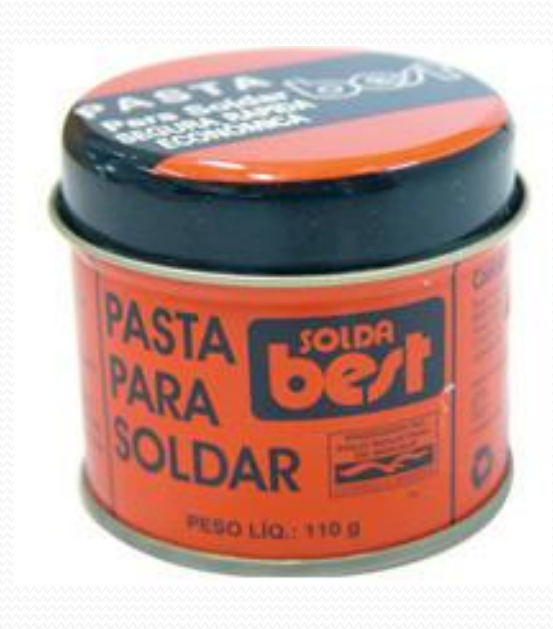

### Domina La Reparación de PC

## Consejos Iniciales

- Ten a la mano una punta del cautín extra, la puedes adquirir con tus materiales.
- Deja que primeramente caliente bien el cautín, para que puedas realizar un buen trabajo.
- Utiliza un trapo húmedo o una esponja húmeda para limpiar la punta del cautín, puedes usar también la pasta para soldar para limpiar la punta del cautín.

## Primeros Pasos: Aplicar estaño a los cables

- Necesitaremos un cable cualquier, como el que vemos en la imagen.
- Pelaremos el cable de su protección.

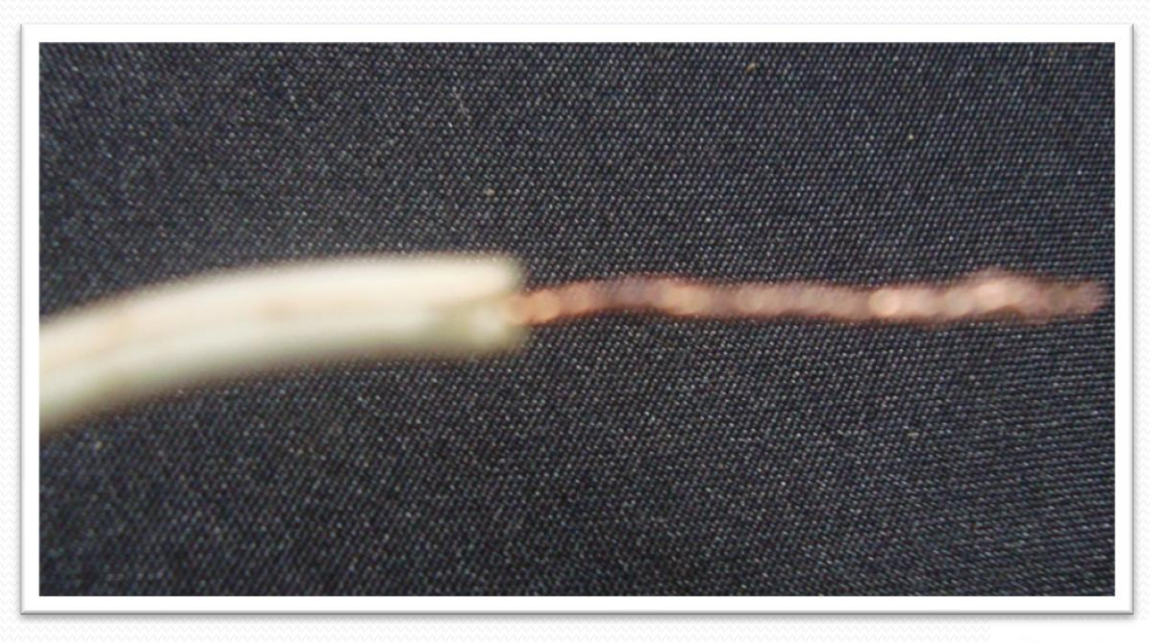

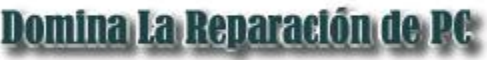

 Vamos a conectar nuestro cautín y que caliente, hasta que alcance una temperatura adecuada, es cuestión de unos minutos.

 Vamos a limpiar la punta del cautín, con una esponja húmeda o un trapo húmedo.

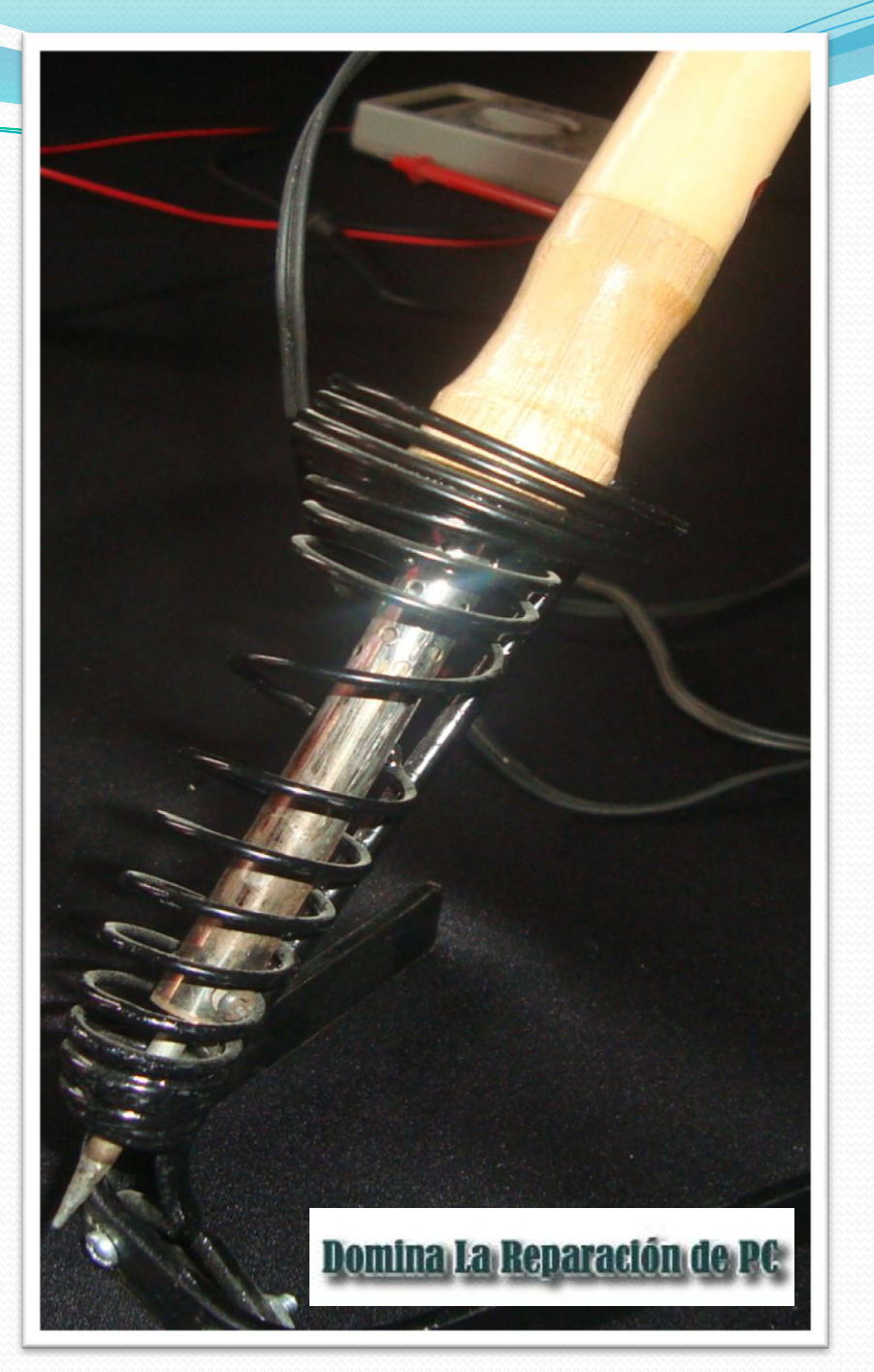

- El cable pelado vamos a introducirlo en la pasta para soldar.
- Acercamos el cautín al cable que vamos a aplicar el estaño, tal y como vemos, luego acercamos el estaño al cable, hasta que se derrita y el cable quede bañado del estaño.

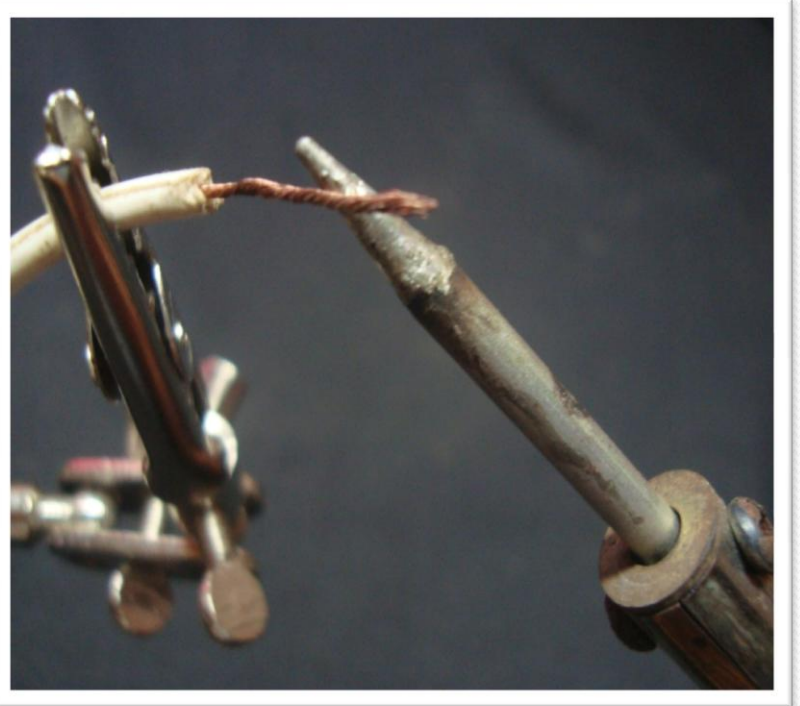

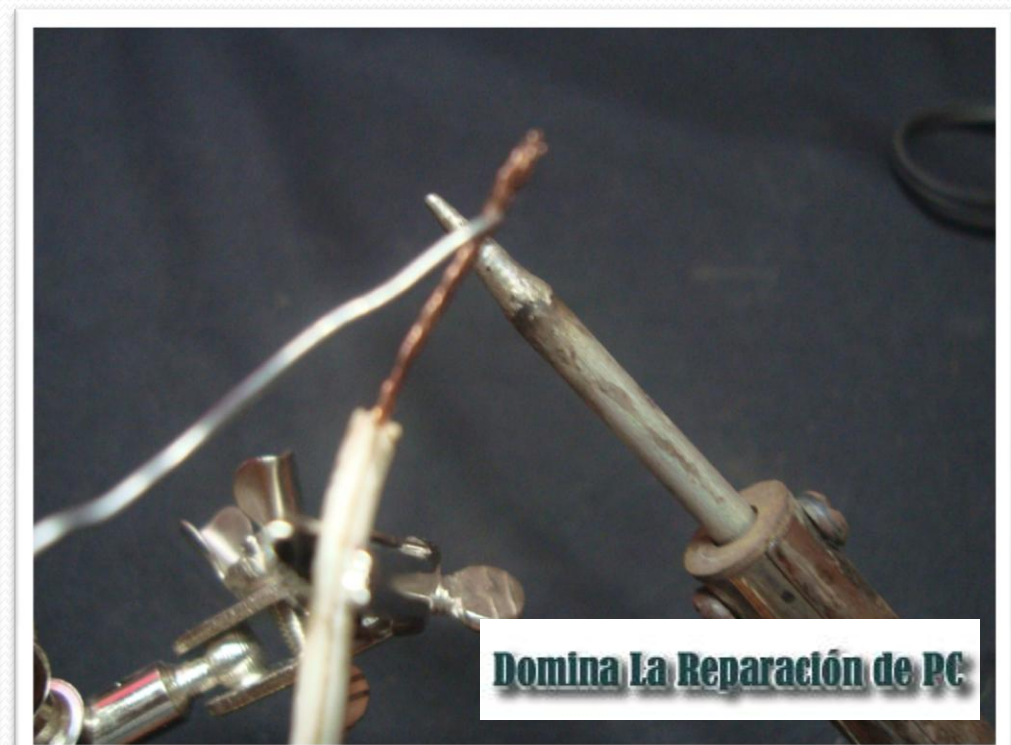

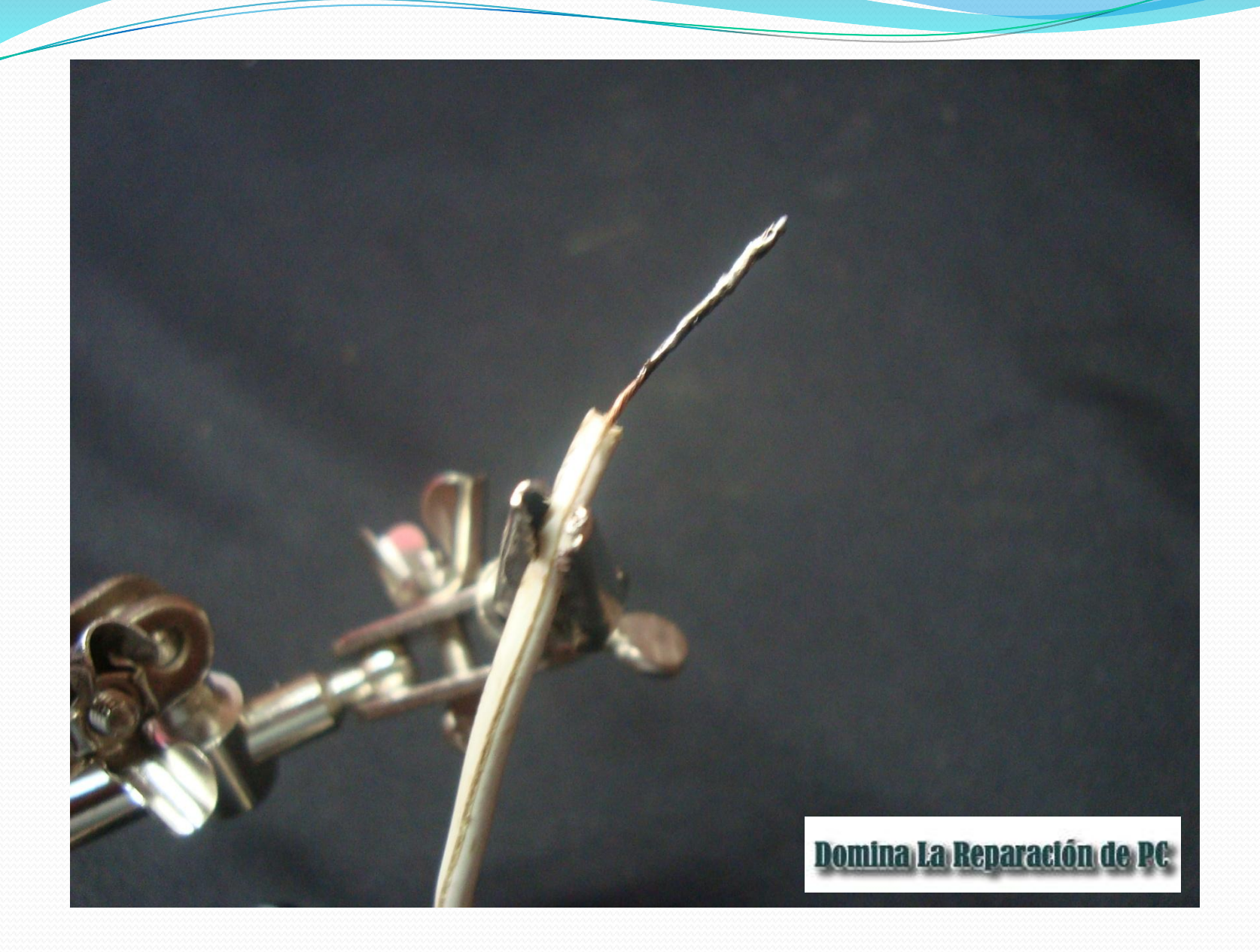

## Unir Dos Cables

 Ayudémonos de una pinza para sujetar uno de los cables (los cables deben de estar previamente pelados y bañados en estaño)

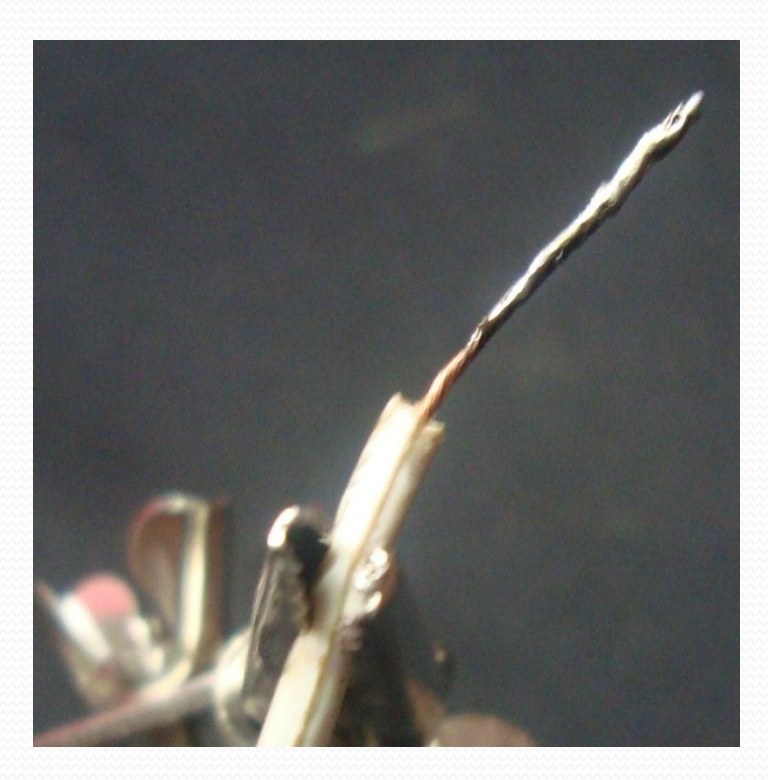

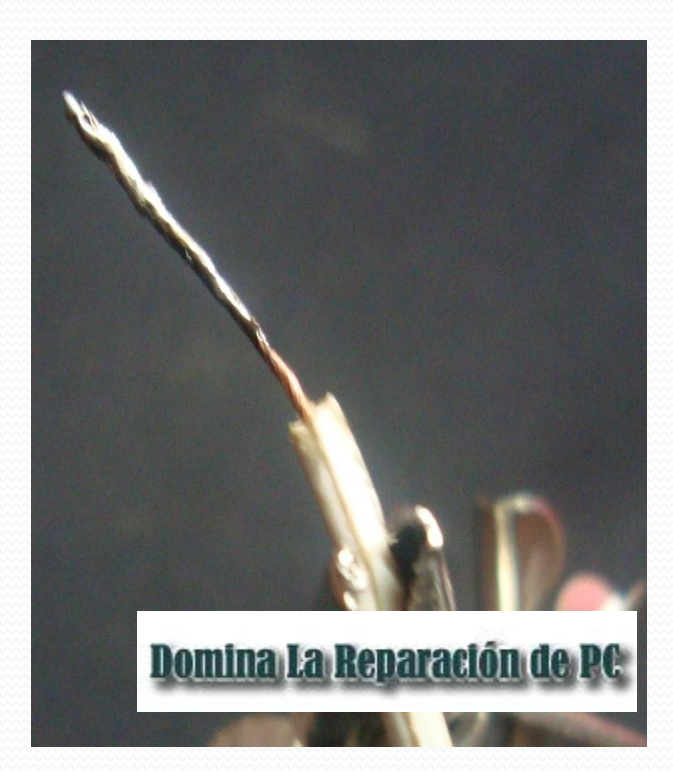

 Juntemos los dos cables y con el cautín caliente unamos los dos cables.

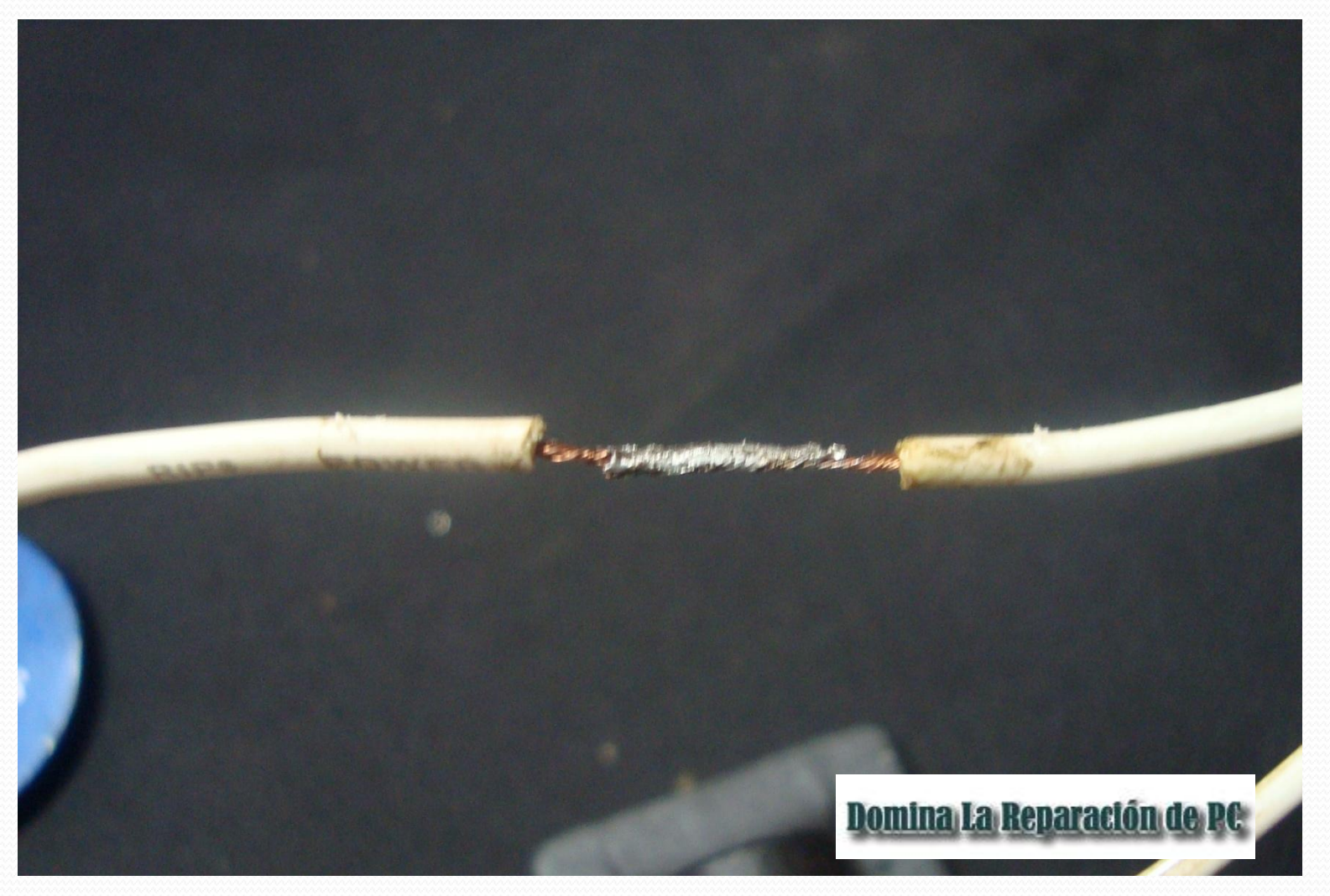

### Cubrimos los cables con Cinta Aislante.

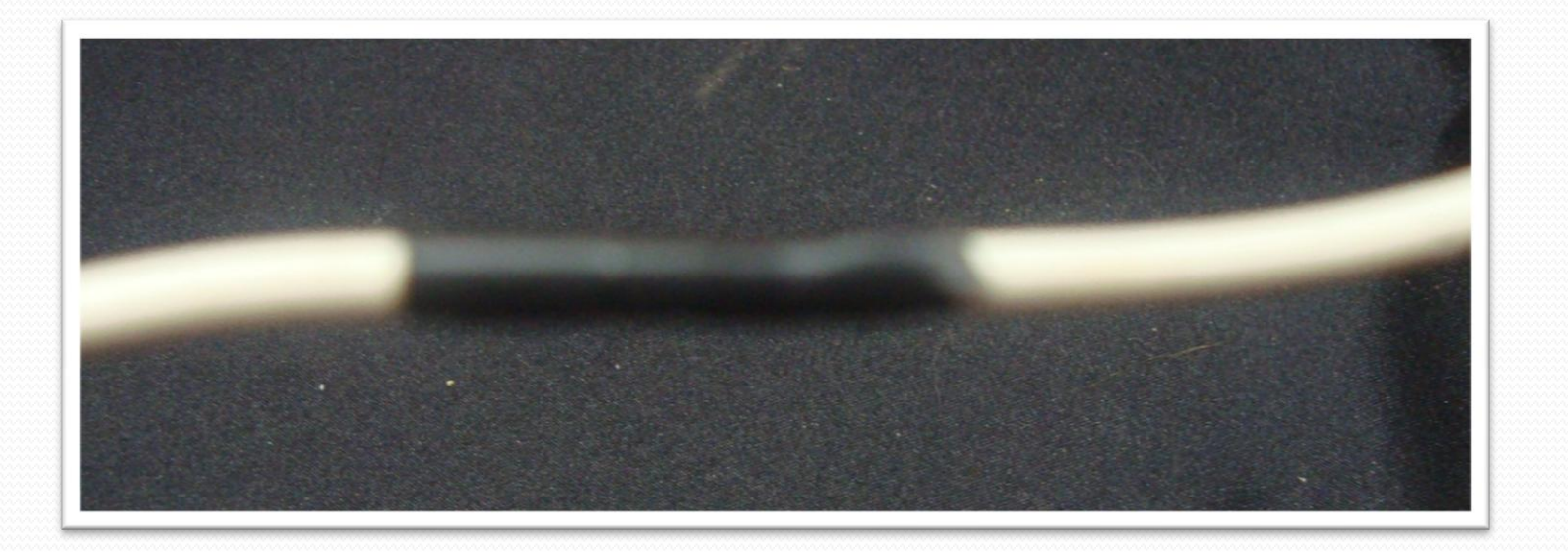

Domina La Reparación de PC

## Retirar un componente de una

Placa

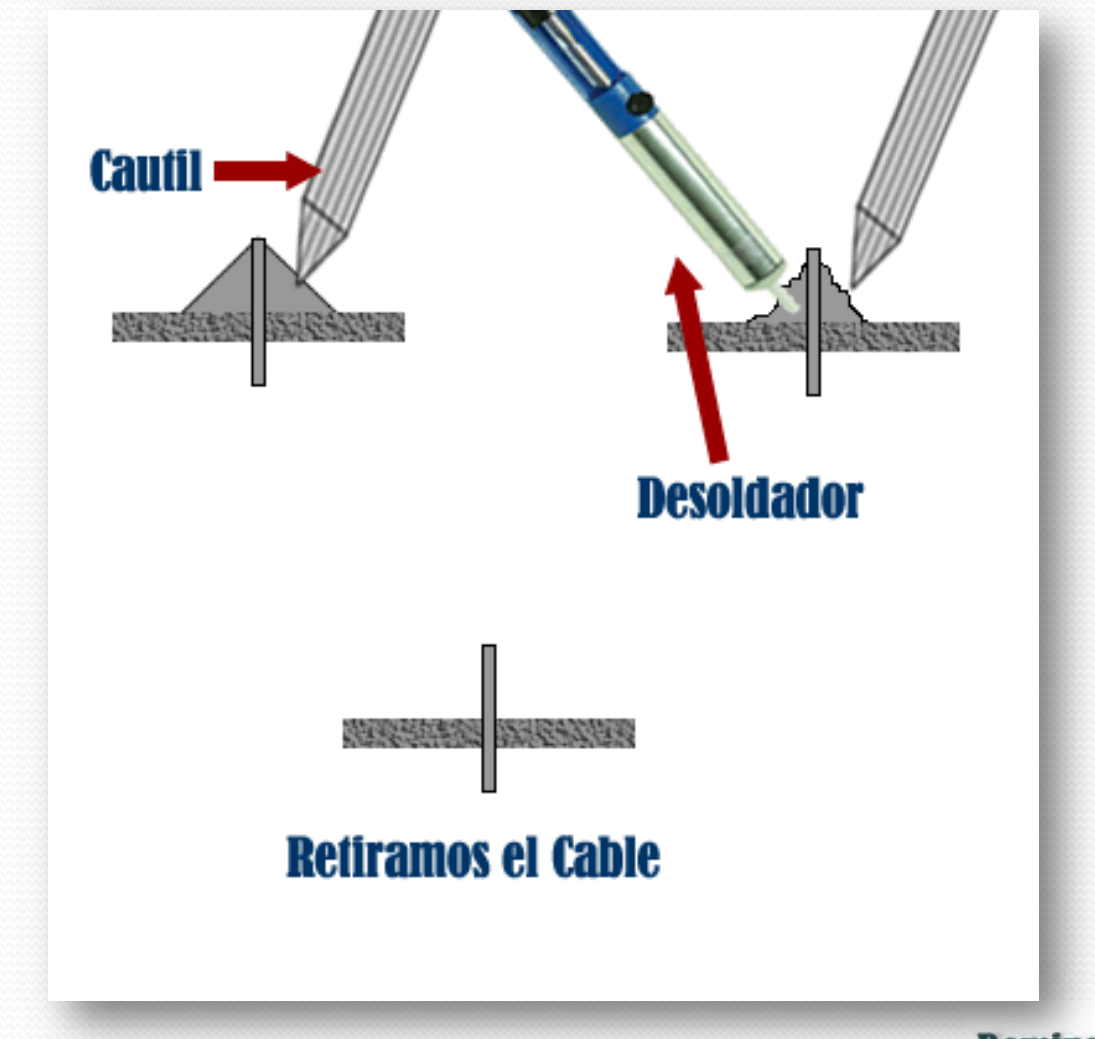

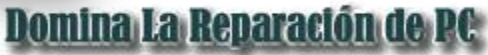

## Colocar un componente en la Placa

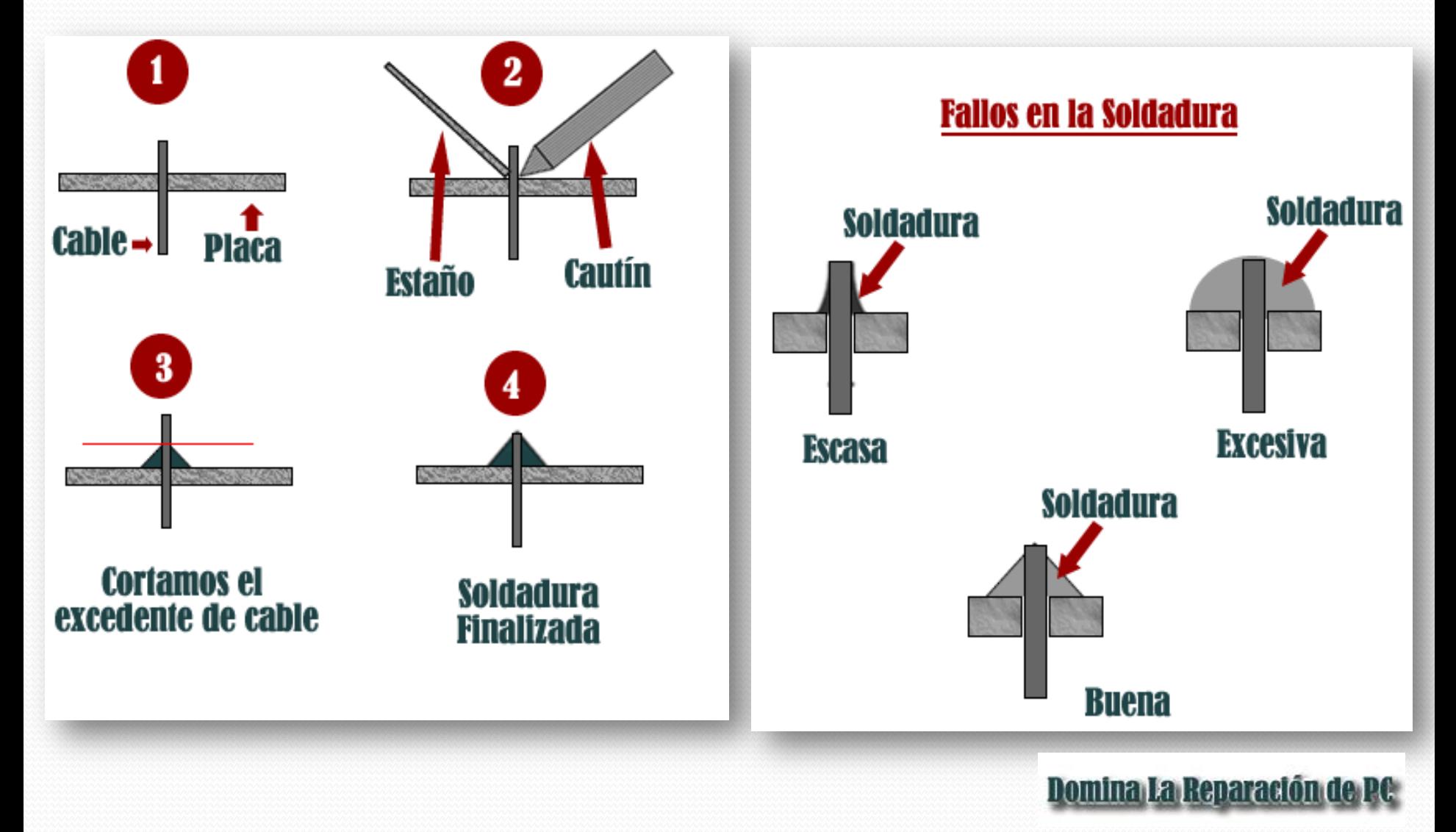

- Una buena soldadura, se muestra plateada sin alteraciones como podemos ver:
- OJO: Nunca soples la Soldadura

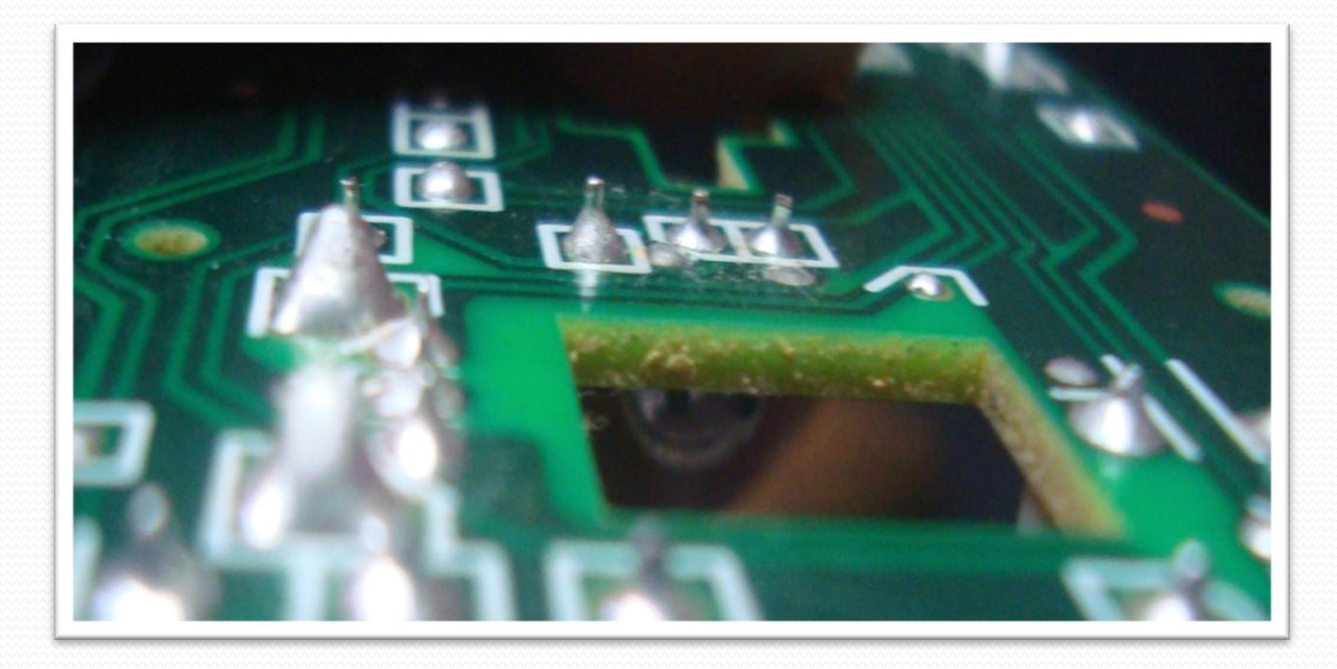

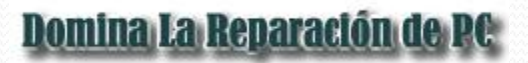

## Para Finalizar la Soldadura

- Nunca limpies la punta del cautín con un fierro o unas tijeras, para limpiarla adecuadamente cuando esté caliente usa el trapo húmedo.
- Puedes dejar la punta del cautín bañado con estaño, así evitarás que se oxide.

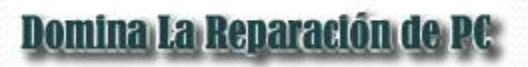

# Mediciones básicas con el multitester

 Vamos a ver una parte muy sencilla en el uso del multitester como es verificar la continuidad de un cable.

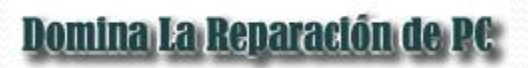

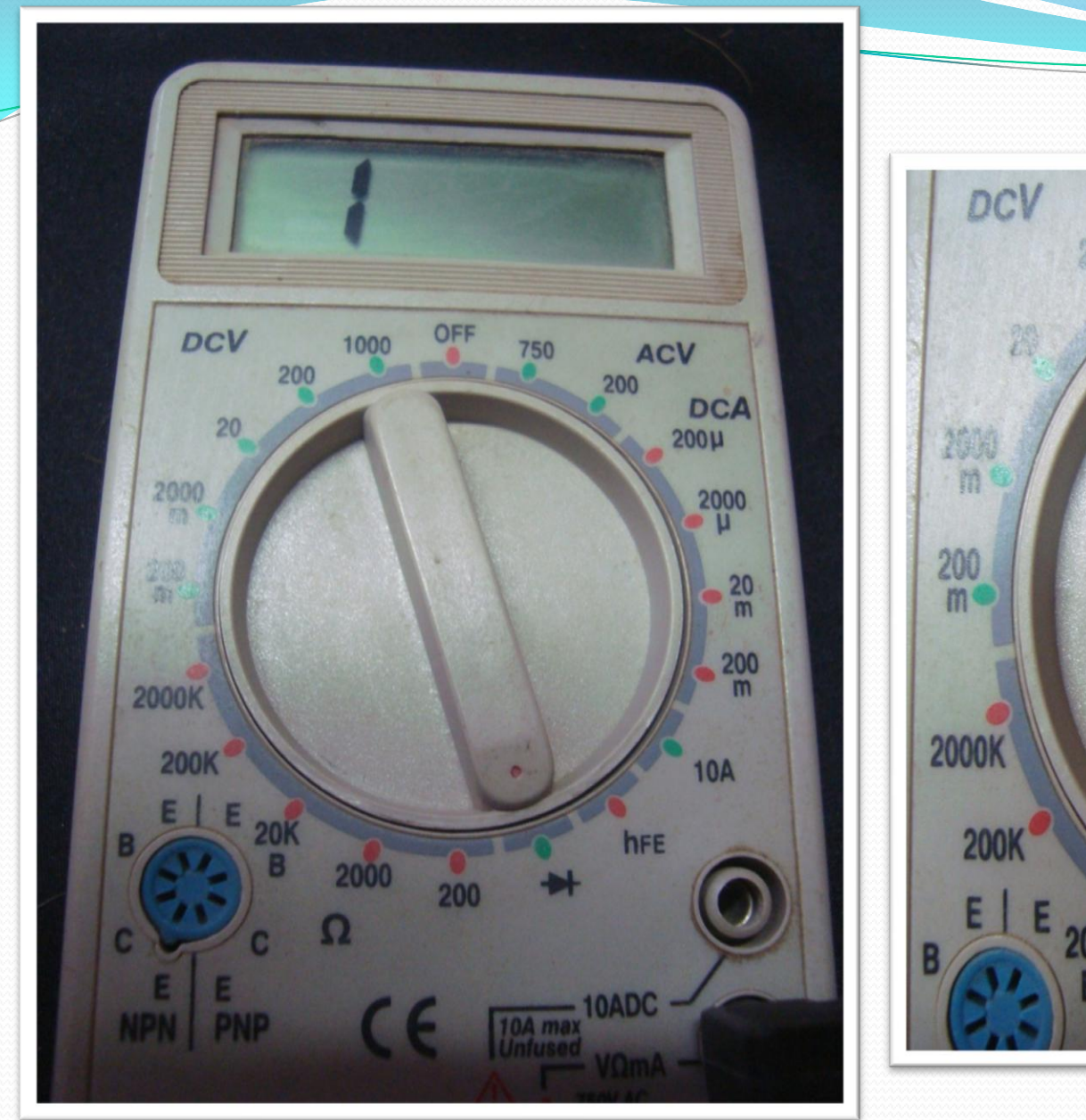

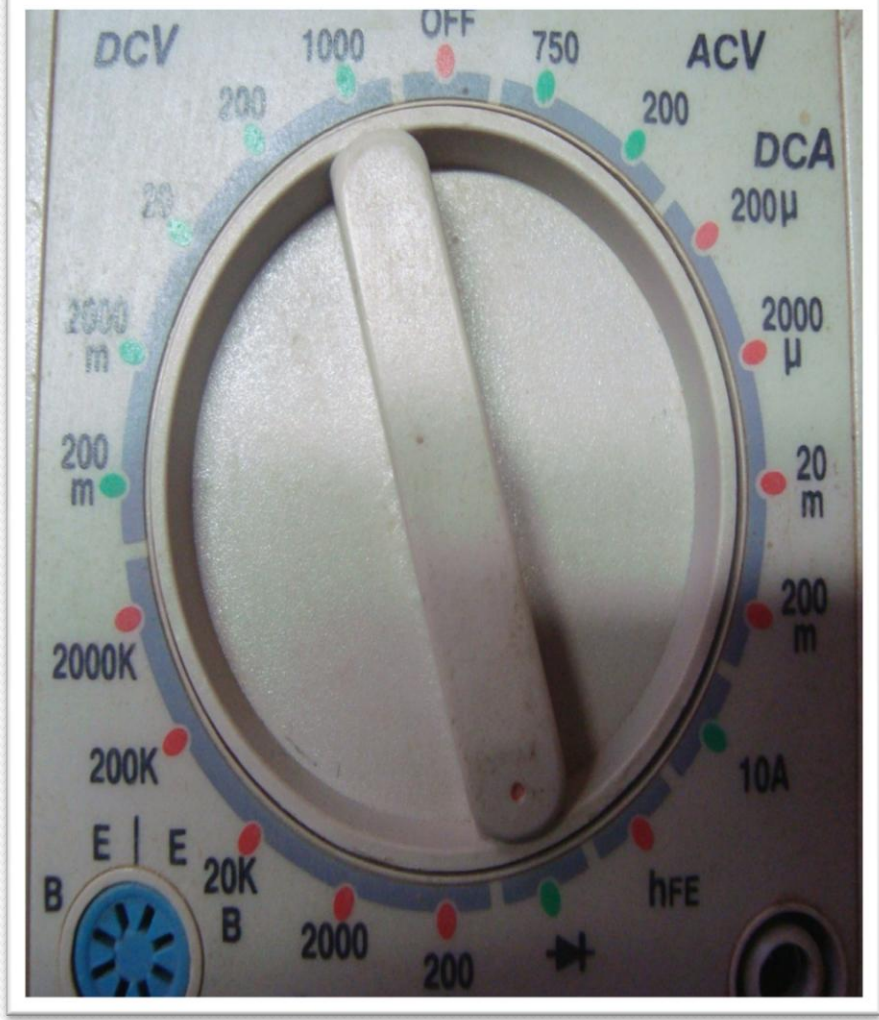

### Domina La Reparación de PC

 Seguidamente vamos a bañar con estaño las puntas de los cables que vamos a probar como vemos en la imagen.

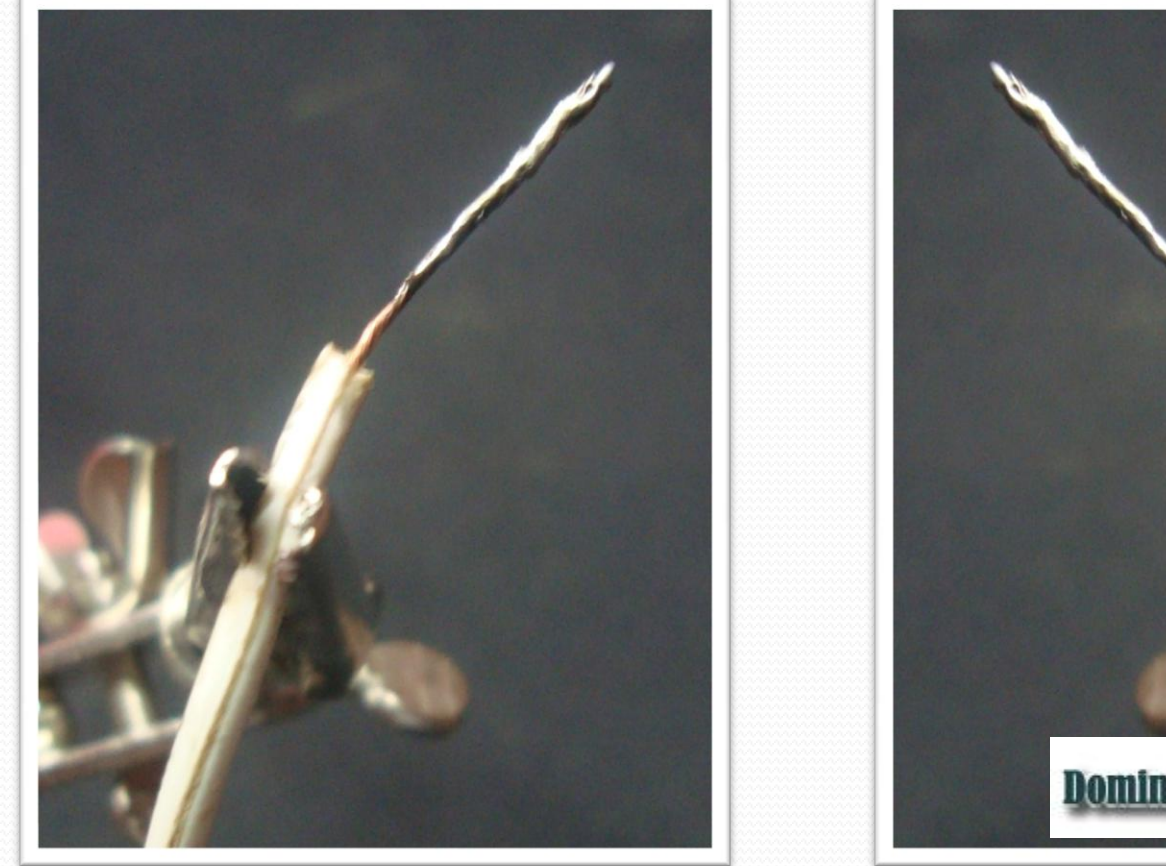

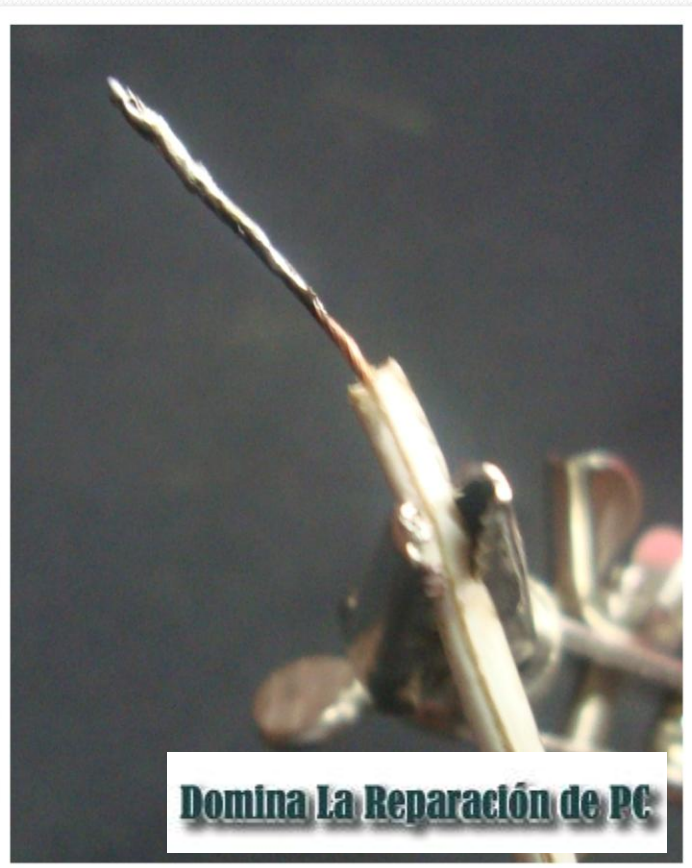

 Cruzamos la dos puntas del multitester, y veremos que el multitester reacciona, en los multitester digitales aparecen números y en los analógicos, el indicador se mueve.

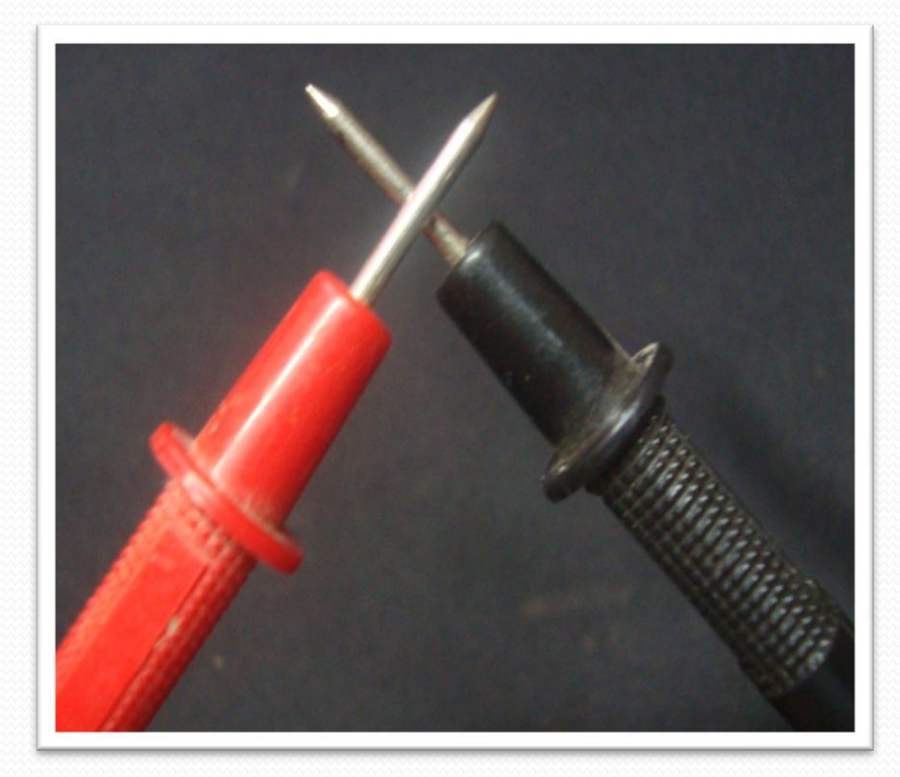

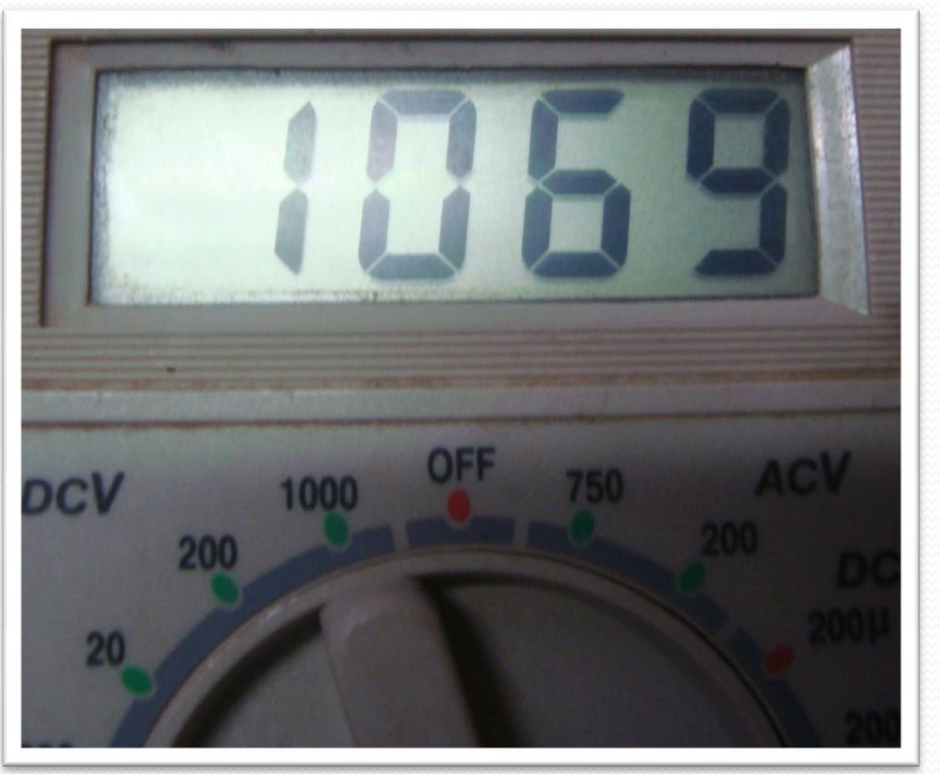

#### Domina La Reparación de PC

 Entonces colocamos una de las puntas del multitester, en un extremo y la otra en el otro extremo debe de reaccionar como lo vimos anteriormente.

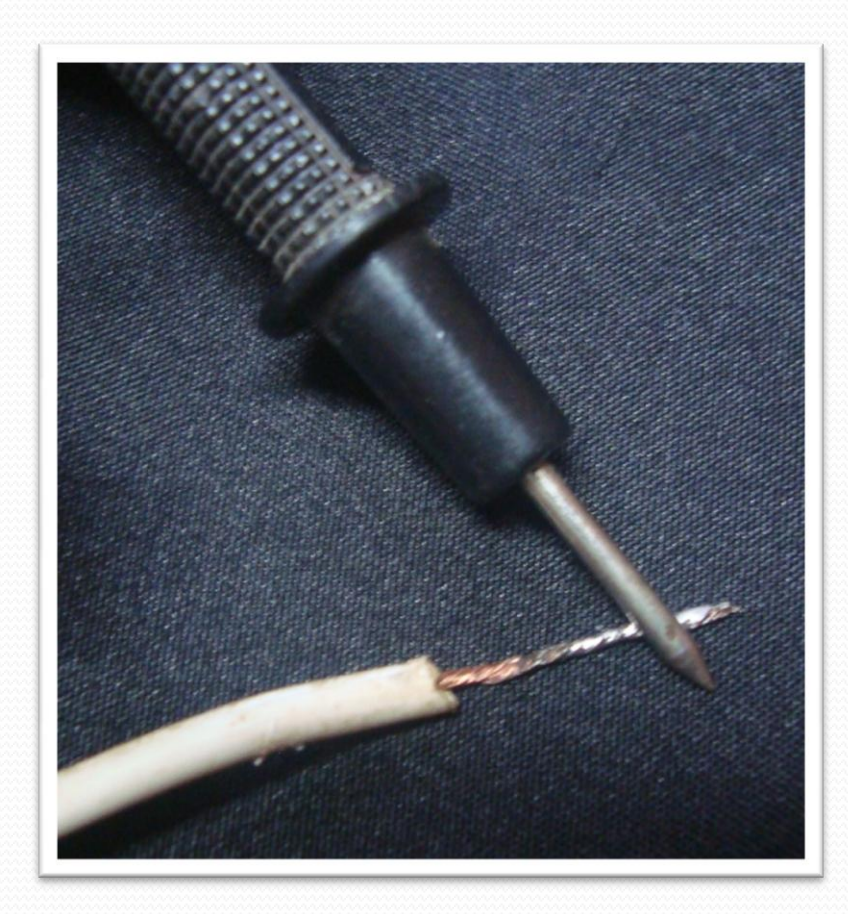

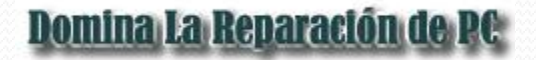

### Si el Multitester no reacciona el cable puede estar dañado internamente.

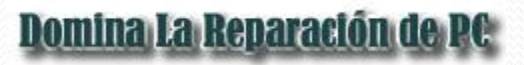

## Usos:

- Verificar los cables del mouse, teclado, audífonos y micrófonos para ver que no estén dañados internamente.
- Verificación de un cable de red categoría 5, los que utilizamos para hacer una red sencilla de internet.
- Verificar los cables de conexión del encendido de la PC a la placa base.

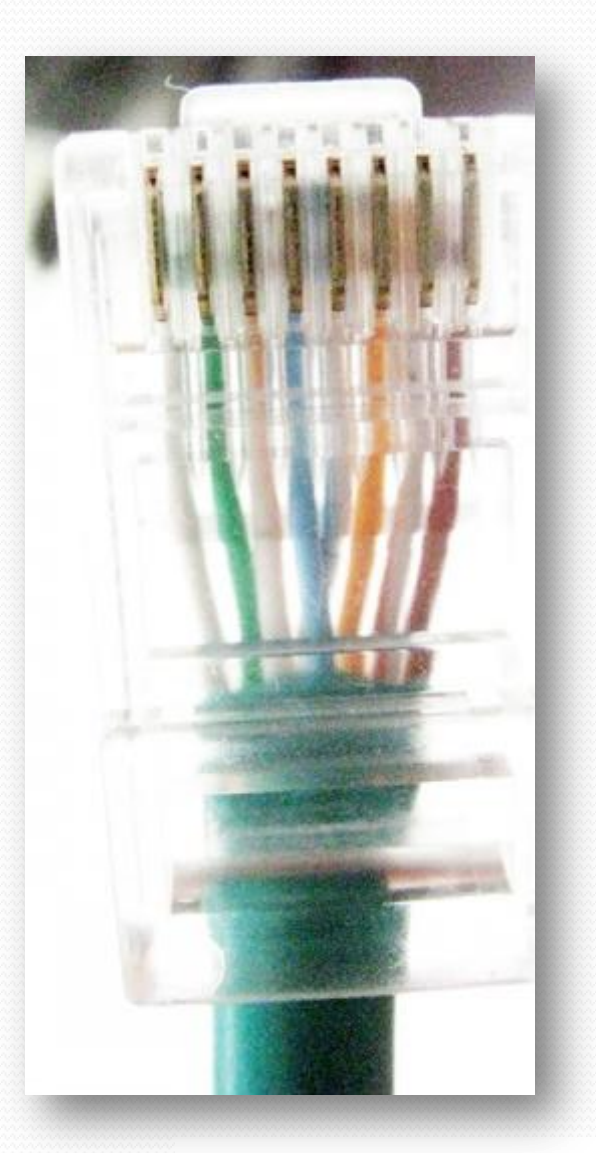

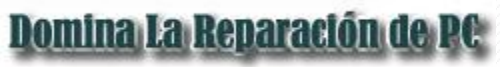

## **DOMINA LA REPARACION DE PC**

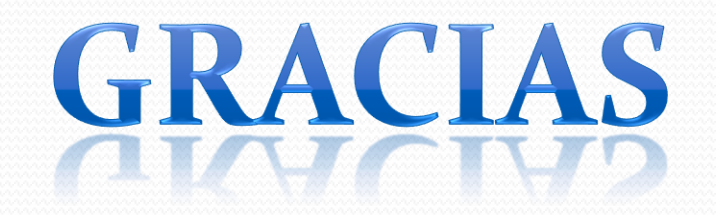